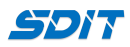

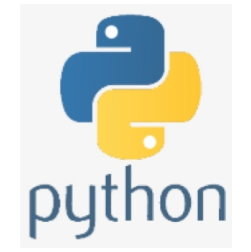

# **Built-in Functions in Python**

#### **Shouke Wei, Ph.D. Professor**

**Email: shouke.wei@gmail.com**

## **1. Built-in Functions**

**Table 1: Python built-in functions**

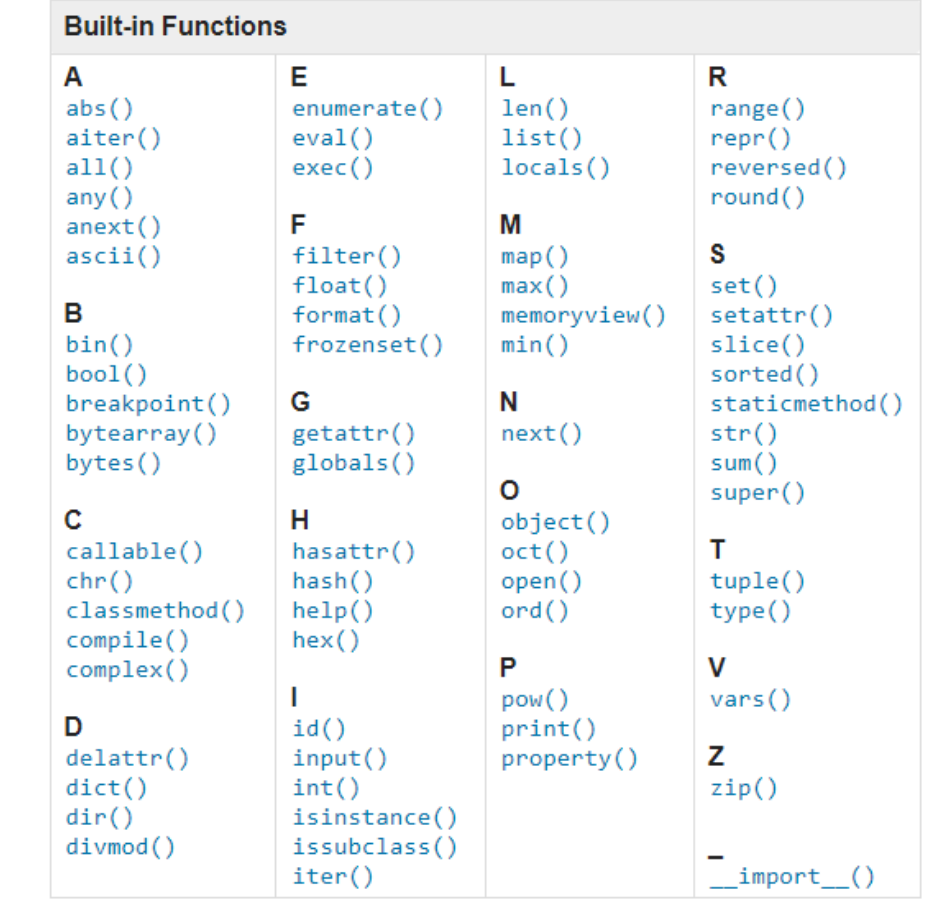

[Source: https://docs.python.org/3/library/functions.html \(https://docs.python.org/3/library/functions.html\)](https://docs.python.org/3/library/functions.html)

#### **We have already touched:**

- $\bullet$  bool()
- complex()
- $\bullet$  dict()
- $\bullet$  float()
- format()
- $\bullet$  input()
- $\bullet$  int()
- $\cdot$  len()
- $\bullet$  list()
- $\bullet$  print()
- $\cdot$  range()
- $\bullet$  set()
- $\cdot$  str()
- $\bullet$  tuple()
- $\bullet$  type()

## **2. Examples**

**(1) abs(x)**

• Return the absolute value of a number.

```
In [1]:
a = -5
```

```
b = abs(a)
```
print(b)

5

```
(2) max() and min()
```
Return the largest or smallest item in an iterable or two or more arguments

```
In [1]:
c = [-2,4,5,-10]
       print('Maximun:',max(c))
       print('Minimun:',min(c))
```
Maximun: 5 Minimun: -10

**(3) round ()**

Return number rounded to *ndigits* precision after the decimal point.

In [5]:  $x = 5.456$ print(round(x))

```
5
```
In [6]: y **=** 5.5555 print(round(y))

Out[6]: 6

```
In [8]: |z = -5.5555print(round(z))
```
-6

### **(4) zip ()**

• Iterate over several iterables in parallel, producing tuples with an item from each one.

```
In [17]:
fruits = ['apple', 'banana', 'cherry','organge']
 In [9]:
fruits = ['apple', 'banana', 'cherry','organge']
         (5) enumerate ()
          enumerate(iterable, start) : adds counter to an iterable and returns it, i.e. an enumerate object.
         Parameters:
           • iterable: an iterable object
           start: a Number, which defines the start number of the enumerate object. Default is 0
In [16]:
# Python program to illustrate
         ('apple', 2.59)
         ('banana', 0.66)
         ('cherry', 3.29)
         ('organge', 4.45)
         {'apple': 2.59, 'banana': 0.66, 'cherry': 3.29, 'organge': 4.45}
         (0, 'apple')
         (1, 'banana')
         (2, 'cherry')
         (3, 'organge')
         100 apple
         101 banana
         102 cherry
         103 organge
         \alphaapple
         1
         banana
         2
         cherry
         3
         organge
         price = [2.59, 0.66, 3.29, 4.45]
         fruit_price = zip(fruits, price)
         for price in fruit_price:
              print(price)
         price = [2.59, 0.66, 3.29, 4.45]
         fruit_dict = {fruits: price for fruits,
                       price in zip(fruits, price)}
         print(fruit_dict)
         # enumerate function in loops
         fruit_list = ['apple', 'banana', 'cherry','organge']
         # printing the tuples in object directly
         for fruit in enumerate(fruit_list):
              print (fruit)
         # changing index and printing separately
         for n, fruit in enumerate(fruit_list, 100):
              print (n, fruit)
         # getting desired output from list
         for n, fruit in enumerate(fruit_list):
              print(n)
              print(fruit)
```